## [1\)](#page--1-0)

## **Fragebogen**

Das folgende interaktive Buch soll dir eine kleine Selbsteinschätzung geben, wie fit du in digitalen Themen bist. Anschließend besprechen wir die einzelnen Punkte noch ausführlich im Unterricht. Auf dieser Seite werden nach und nach Infos verlinkt, mit denen du einzelne im Buch angesprochene Themenbereiche für dich optimieren kannst.

[Öffne den interaktiven Fragebogen](https://wiki.qg-moessingen.de/static/wiefitbistduimdigitalen/wiefitbistdu.html)

## **Verweise zu weiterführenden Informationen**

- Unser Passwortmanager: [Vaultwarden](https://wiki.qg-moessingen.de/anleitungen:vaultwarden:start)  hier kannst du das einfach mal ausprobieren.
- Die Schulcloud:<https://wolke.qg-moessingen.de/>
- Etherpad:<https://epad.schule.social>
- Cryptpad: <https://cpad.schule.social>
- Cryptomator: Dateien einfach verschlüsseln <https://cryptomator.org/de/>

## **Dateien**

[1\)](#page--1-0)

[02-elementare-selbstverteidigung.odp](https://wiki.qg-moessingen.de/_media/faecher:informatik:grundstufe:uim:02-elementare-selbstverteidigung.odp) 2.1 MiB 01.03.2023 11:13 [02-elementare-selbstverteidigung.pdf](https://wiki.qg-moessingen.de/_media/faecher:informatik:grundstufe:uim:02-elementare-selbstverteidigung.pdf) 908.7 KiB 01.03.2023 11:13 wie fit bist du im digitalen.zip 1.4 MiB 01.03.2023 11:27

[Das interaktive Buch auf dieser Seite wurde nach den Ideen von](https://wiki.qg-moessingen.de/_media/faecher:informatik:grundstufe:uim:wie_fit_bist_du_im_digitalen.zip) [@HJB](https://bildung.social/@HJB) erstellt: [https://bildung.social/@HJB.](https://bildung.social/@HJB) Herzlichen Dank für die Anregungen! Das

H5P

wurde mit [Lumi](https://app.lumi.education/) erstellt und kann damit auch weiter bearbeitet oder angepasst werden. Einzelnachweise für die verwendeten Bilder habe ich nicht eingefügt, diese sind aber alle von <https://pixabay.com/de/> und stehen unter der [Pixabay Lizenz](https://pixabay.com/de/service/terms/)

From: <https://wiki.qg-moessingen.de/>- **QG Wiki**

Permanent link: **<https://wiki.qg-moessingen.de/faecher:informatik:grundstufe:uim:start>**

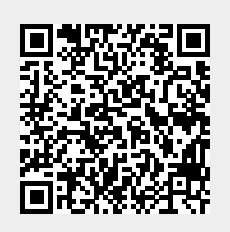

Last update: **01.03.2023 11:29**